## **Tres problemas de las oposiciones de 2018 con Geogebra**

 $nor$ **CLAUDIO MARTÍNEZ GIL** (IES Benjamín, Tudela)

Ya en 2001 Tomás Recio y sus colegas del Grupo de Trabajo SEIEM-Apregeom nos hablaban de las demostraciones automáticas (ponencia en las X JAEM). Con el paso del tiempo algunos ya reconocemos expresiones como *demostraciones mecánicas*, *demostraciones sin palabras* o *demostraciones con ayuda del ordenador*. No parece de recibo olvidar el ordenador en cualquier campo de las matemáticas, ya sea en la docencia o investigación. Se presentan en esta comunicación algunos de los problemas aparecidos en las pasadas oposiciones 2018, pero resueltos con Geogebra. El libro Geogebra donde se recogen está en: <https://ggbm.at/FvOyGSNT>. Se pueden utilizar sin ninguna restricción.

## **Problema aparecido en la EVAU en Navarra**

Se trata del siguiente enunciado:

Demuestra que existen 
$$
\alpha
$$
,  $\beta \in (-1, 1)$  con  $\alpha \neq \beta$  y  $f'(\alpha) = f'(\beta) = 0$ , siendo:  

$$
f(x) = (x^3 + 1) \cdot e^{\sqrt{3x+2}} \cdot \sqrt[3]{(x-1)\operatorname{sen} \frac{\pi x}{2}}
$$

Tal como está construida la función, parece que se quiere aprovechar que *f*(−1) = *f*(0) = *f*(1) = 0. Observamos y es claro que: *f* ∈ C[0, 1], *f* ∈ D(0, 1), *f*(0) = 0, *f*(1) = 0. Por el teorema de Rolle ∃  $\beta$  ∈ (0, 1) t.q. *f*'( $\beta$ ) = 0.

Pero en el intervalo (−1, 0) no podemos razonar de la misma forma ya que la función *f* (*x*) no es derivable en  $x = -2/3$ . El problema no es inmediato.

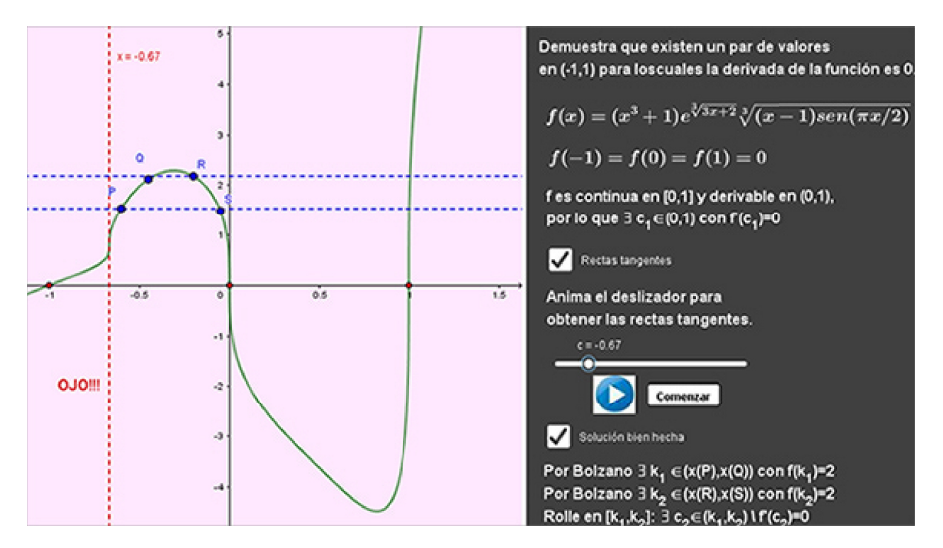

Figura 1. Función no derivable en *x* = −2/3

 $E_{12}$ 

Habría que buscar un par de valores  $k_1, k_2 \in (-2/3, 0)$  de modo que  $f(k_1) = f(k_2)$ . Como en el intervalo  $[k_1, k_2]$  la función verifica las hipótesis de Rolle, tendremos que existe  $\alpha \in (k_1,k_2)$  con $f'(\alpha) = 0$ . Elegir  $k_1,k_2$  de forma exacta parece complicado. Pero como la función es continua, por el teorema de los valores intermedios, podemos asegurar la existencia de ese par de valores. En la figura 1 vemos que  $k_1 \in (x(P), x(Q), k_2 \in (x(R), x(S))$  y además que  $f(k_1) = f(k_2) = 2$ . Así el problema quedaría bien resuelto.

Creer que el alumnado, sin calculadora, va a razonar correctamente la existencia de los valores  $k_1, k_2$  es una quimera. Pero lo que no parece de recibo es aceptar que se diga que la función es derivable en (−1, 0), simplemente porque no lo es.

## **Problema del astroide**

Un problema que se repite en todas las CCAA es el de hallar un lugar geométrico. Para ello, Geogebra funciona muy bien, ya que tiene un comando específico, el comando lugarGeométrico.

Como ejemplo, el primer problema planteado en Navarra:

Halla el astroide como envolvente de segmentos de longitud fija *L*, que se deslizan en los ejes coordenados.

Lo hacemos con Geogebra activando el rastro en los segmentos (figura 2). También lo podemos hacer *a mano*: Consideramos un punto *P* sobre el eje *X* y otro Q sobre el eje *Y*, unidos por un segmento de longitud *L.* Entonces tenemos:

$$
P = (L\cos\alpha, 0) \quad Q = (0, L\sin\alpha) \quad \alpha \in [0, 2\pi]
$$

 $E_{134}$ 

La recta que une  $P$  y  $Q$  tiene por ecuación:

 $\frac{x - L\cos\alpha}{-L\cos\alpha} = \frac{y}{L\sin\alpha}$  $\Rightarrow$   $-x \tan \alpha + L \operatorname{sen} \alpha = y$ 

Luego la ecuación implícita del astroide será:

$$
F(x, y, \alpha) = y + x \tan \alpha - L \operatorname{sen} \alpha = 0 \qquad [1]
$$

\$ (

Que derivaremos respecto de  $\alpha$ :  $F_{\alpha}(x, y, \alpha) = x(1 + \tan^2 \alpha) - L\cos \alpha = 0$  [2]

De [2] se sigue que:  $x = L \cos \alpha \cos^2 \alpha = L \cos^3 \alpha$ 

Ahora, de [1]:  $y = L \operatorname{sen} \alpha - L \cos^2 \alpha \operatorname{sen} \alpha = L \operatorname{sen}^3 \alpha$ Con lo que ya tenemos las ecuaciones del astroide.

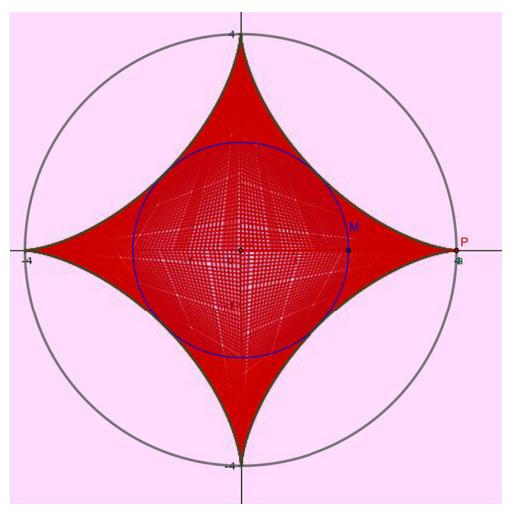

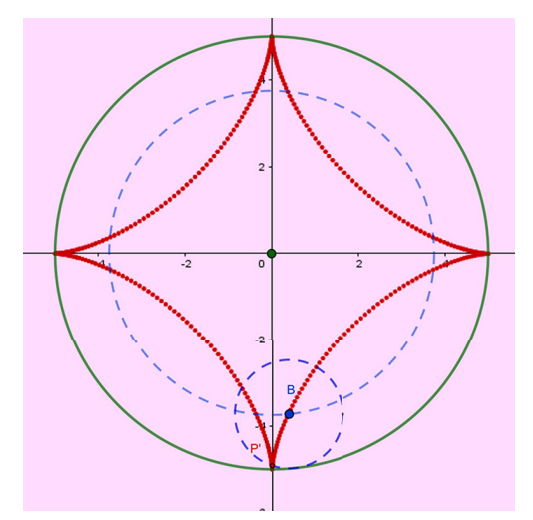

Figura 2. Astroide como envolvente Figura 3. Astroide como lugar geométrico

Lo curioso es que aparece el mismo astroide en un problema de las oposiciones en la CCAA de Aragón, pero esta vez considerándolo como lugar geométrico de un punto fijo *P'* de una circunferencia de radio *R*/4, tangente interior a otra dada de radio *R*, cuando la interior rueda sin deslizar (la figura 3 muestra el lugar geométrico hallado con Geogebra, activando el Rastro del punto P').

## **Problema del cociente de superficies de triángulos**

Mostramos otro problema aparecido en Aragón:

Se dan dos circunferencias, de centros *O* y *O*'y radios *R* y *r*, respectivamente, tangentes exteriores en el punto *A*. Por un punto *B* de la tangente común, se trazan dos tangentes *BC* y *BC'*, siendo *C* y *C'* los puntos de contacto con cada una de las circunferencias. Calcula el límite del cociente de las áreas de lostriángulos *ABC* y *ABC'* cuando:

- 1. El punto *B* se aleje indefinidamente del punto *A*.
- 2. El punto *B* tiende hacia el punto *A*.

Este problema resulta ideal para mostrar la idea de límite, en el sentido de *acercarse indefinidamente* o de *alejarse indefinidamente*. Para ello el *zoom* de Geogebra resulta ideal. En el primer caso habremos de utilizar el comando zoomAcerca y en el segundo el zoomAleja.

Pero este problema también vamos a hacerlo *a mano*:

$$
S_{ABC} = \frac{|\overrightarrow{BA}| |\overrightarrow{BC}| \operatorname{sen2\alpha}}{2} \quad S_{ABC} = \frac{|\overrightarrow{BA}| |\overrightarrow{BC}| \operatorname{sen2\beta}}{2}
$$

Ahora basta dividir y dejar la expresión en términos de tangentes para poder expresar estas tangentes en función de los radios:

$$
\frac{S_{ABC}}{S_{ABC}} = \frac{|\overrightarrow{BC}|\sec \alpha \cos \alpha}{|\overrightarrow{BC}|\sec \beta \cos \beta} = \frac{|\overrightarrow{BC}|\tan \alpha (1 + \tan^2 \beta)}{|\overrightarrow{BC}|\tan \beta (1 + \tan^2 \alpha)} = \frac{|\overrightarrow{BC}|\frac{R}{|\overrightarrow{BC}|}\left(1 + \frac{r^2}{|\overrightarrow{BA}|^2}\right)}{|\overrightarrow{BC}'|\frac{r}{|\overrightarrow{BC}'|}\left(1 + \frac{R^2}{|\overrightarrow{BA}|^2}\right)} = \frac{R\left(1 + \frac{r^2}{|\overrightarrow{BA}|^2}\right)}{r\left(1 + \frac{R^2}{|\overrightarrow{BA}|^2}\right)}
$$

 $E_{14}$ 

Ahora ya solamente nos falta pasar al límite para responder a las dos cuestiones planteadas:

1. Cuando B se *aleja indefinidamente* de *A*:

$$
\lim_{B \to \infty} \frac{S_{ABC}}{S_{ABC}} = \lim_{B \to \infty} \frac{R\left|1 + \frac{r^2}{|\overrightarrow{BA}|^2}\right|}{r\left|1 + \frac{R^2}{|\overrightarrow{BA}|^2}\right|} = \boxed{\frac{R}{r}}
$$

2. Cuando B se *acerca indefinidamente* a *A*:

$$
\lim_{B \to A} \frac{S_{ABC}}{S_{ABC}} = \lim_{B \to A} \frac{R(r^2 + |\overrightarrow{BA}|^2)}{r(R^2 + |\overrightarrow{BA}|^2)} = \frac{R r^2}{r R^2} = \boxed{\frac{r}{R}}
$$

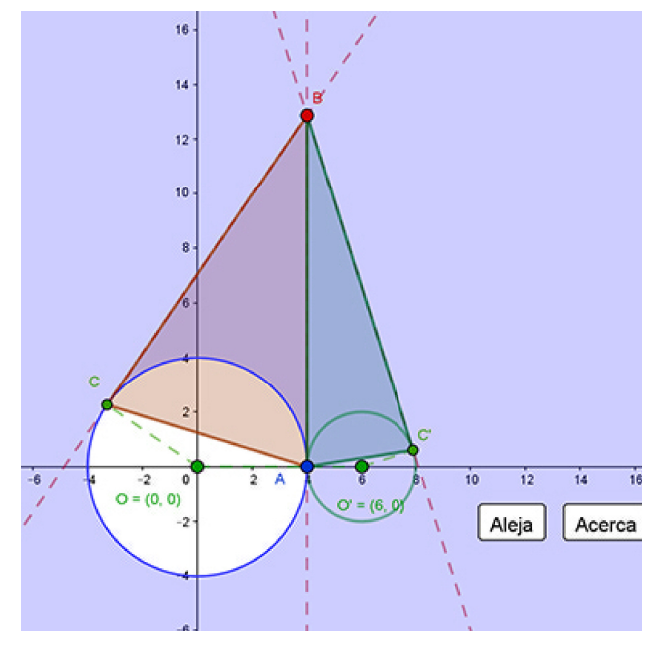

Figura 4. Rectas tangentes